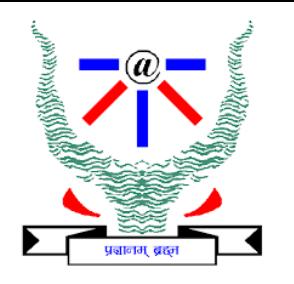

#### **Indian Institute of Information Technology Allahabad**

# **Data Structures Heap Sort and Priority Queue**

#### Dr. Shiv Ram Dubey

**Assistant Professor** Department of Information Technology Indian Institute of Information Technology, Allahabad

Email: [srdubey@iiita.ac.in](mailto:srdubey@iiita.ac.in) Web: <https://profile.iiita.ac.in/srdubey/>

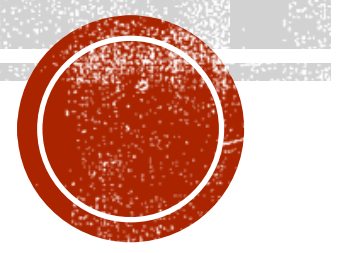

# DISCLAIMER

**The content (text, image, and graphics) used in this slide are adopted from many sources for academic purposes. Broadly, the sources have been given due credit appropriately. However, there is a chance of missing out some original primary sources. The authors of this material do not claim any copyright of such material.**

### Priority Queue ADT

- ◆ A priority queue stores a collection of entries
- ◆ Each **entry** is a pair (key, value)
- Main methods of the Priority Queue ADT
	- $\blacksquare$  insert(k, x) inserts an entry with key k and value x
	- removeMin() removes and returns the entry with smallest key

# Priority Queue ADT

- ◆ A priority queue stores a collection of entries
- ◆ Each **entry** is a pair (key, value)
- Main methods of the Priority Queue ADT
	- $\blacksquare$  insert(k, x) inserts an entry with key k and value x
	- removeMin() removes and returns the entry with smallest key
- ◆ Additional methods  $\blacksquare$  min() returns, but does not remove, an entry with smallest key  $\blacksquare$  size(), is Empty()
- ◆ Applications:
	- Standby flyers
	- Auctions
	- Stock market

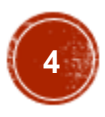

### Implementing Priority Queue with Linked Lists

Implementation with an unsorted list

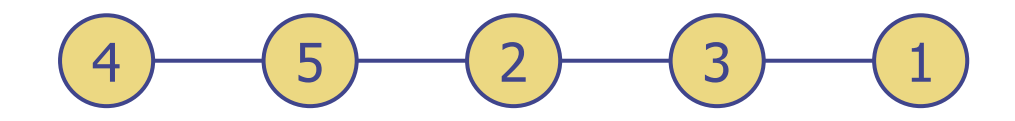

Performance:

- $\blacksquare$  insert takes  $O(1)$  time since we can insert the item at the beginning or end of the sequence
- removeMin and min take *O*(*n*) time since we have to traverse the entire sequence to find the smallest key

# Implementing Priority Queue with Linked Lists

Implementation with an unsorted list

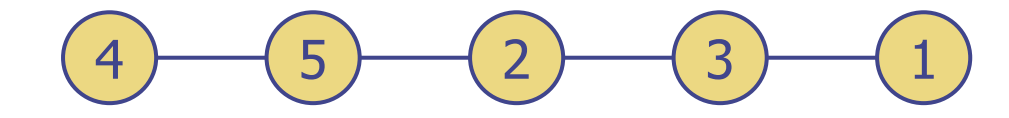

Performance:

- $\blacksquare$  insert takes  $O(1)$  time since we can insert the item at the beginning or end of the sequence
- removeMin and min take *O*(*n*) time since we have to traverse the entire sequence to find the smallest key

Implementation with a sorted list

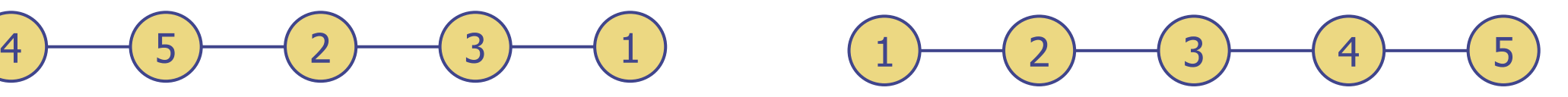

Performance:

- $\blacksquare$  insert takes  $O(n)$  time since we have to find the place where to insert the item
- **Example 21 removeMin and min take** *O*(1) time, since the smallest key is at the beginning

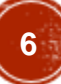

Can we do better?

#### Yes, using *Heaps* , which are built using *Trees* :

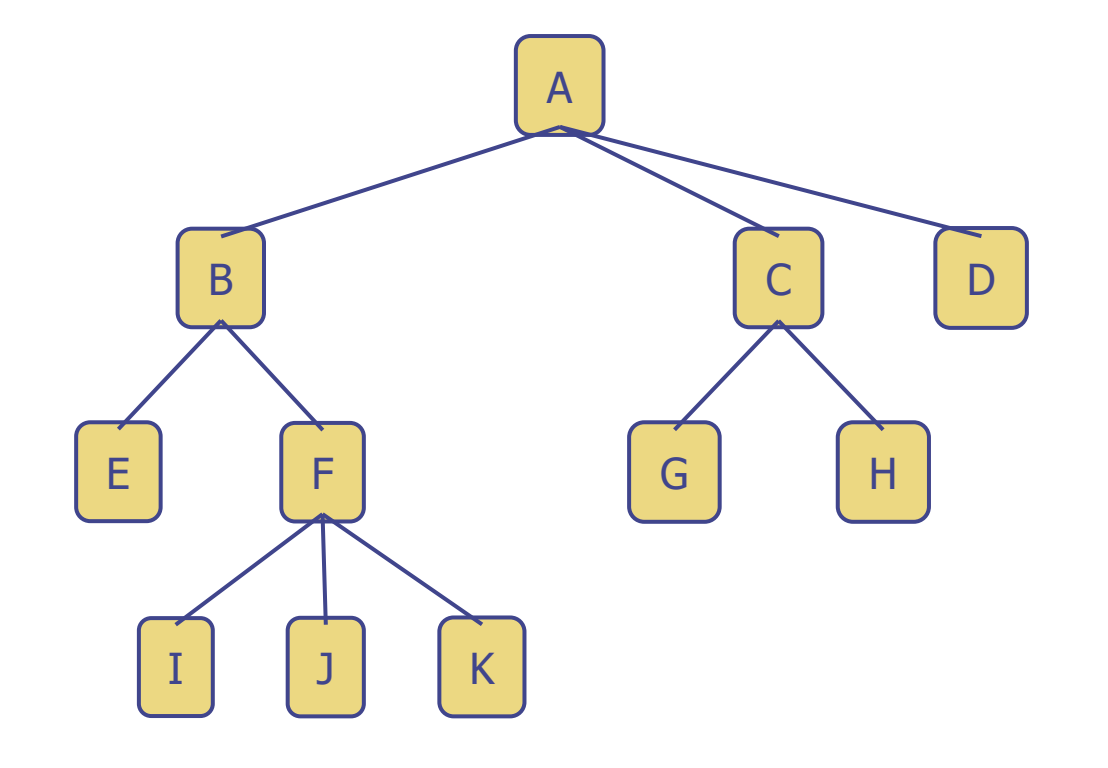

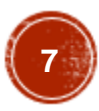

### Heap Data Structure

- •Array can be viewed as a nearly complete binary tree.
	- Physically linear array.
	- Logically binary tree, filled on all levels (except lowest.)
- •Map from array elements to tree nodes and vice versa
	- Root *A*[1]
	- Left[*i*] *A*[2*i*]
	- Right[*i*] *A*[2*i*+1]
	- Parent $[i]$   $A[\lfloor i/2 \rfloor]$

### Heap Data Structure

- •Array can be viewed as a nearly complete binary tree.
	- Physically linear array.
	- Logically binary tree, filled on all levels (except lowest.)
- •Map from array elements to tree nodes and vice versa
	- Root *A*[1]
	- Left[*i*] *A*[2*i*]
	- Right[*i*] *A*[2*i*+1]
	- Parent $[i]$   $A[\lfloor i/2 \rfloor]$
- •length[*A*] number of elements in array *A.*
- heap-size[*A*] number of elements in heap stored in *A.*
	- heap-size[ $A$ ]  $\leq$  length[ $A$ ]

# Heap Property (Max and Min)

- Max-Heap
	- For every node excluding the root, value is at most that of its parent:  $A[parent[i]] \geq A[i]$
- Largest element is stored at the root.
- In any subtree, no values are larger than the value stored at subtree root.
- Min-Heap
	- For every node excluding the root, value is at least that of its parent:  $A[parent[i]] \leq A[i]$
- Smallest element is stored at the root.
- In any subtree, no values are smaller than the value stored at subtree root

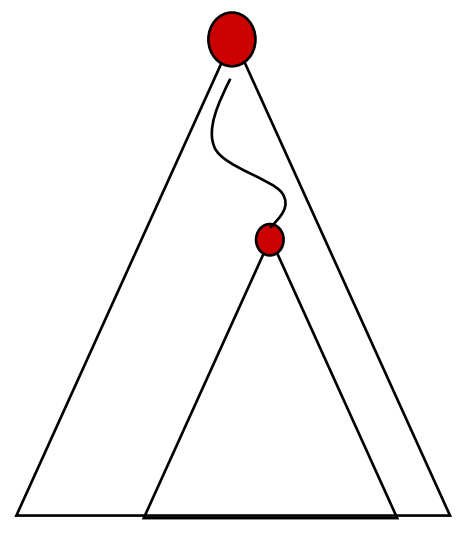

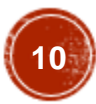

#### Heaps – Example

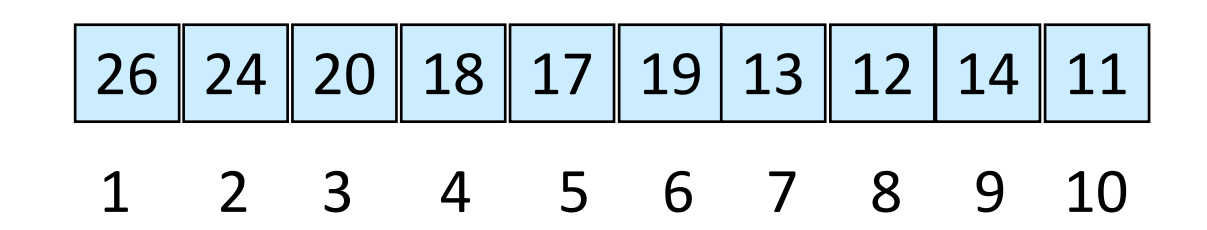

Max-heap as an array.

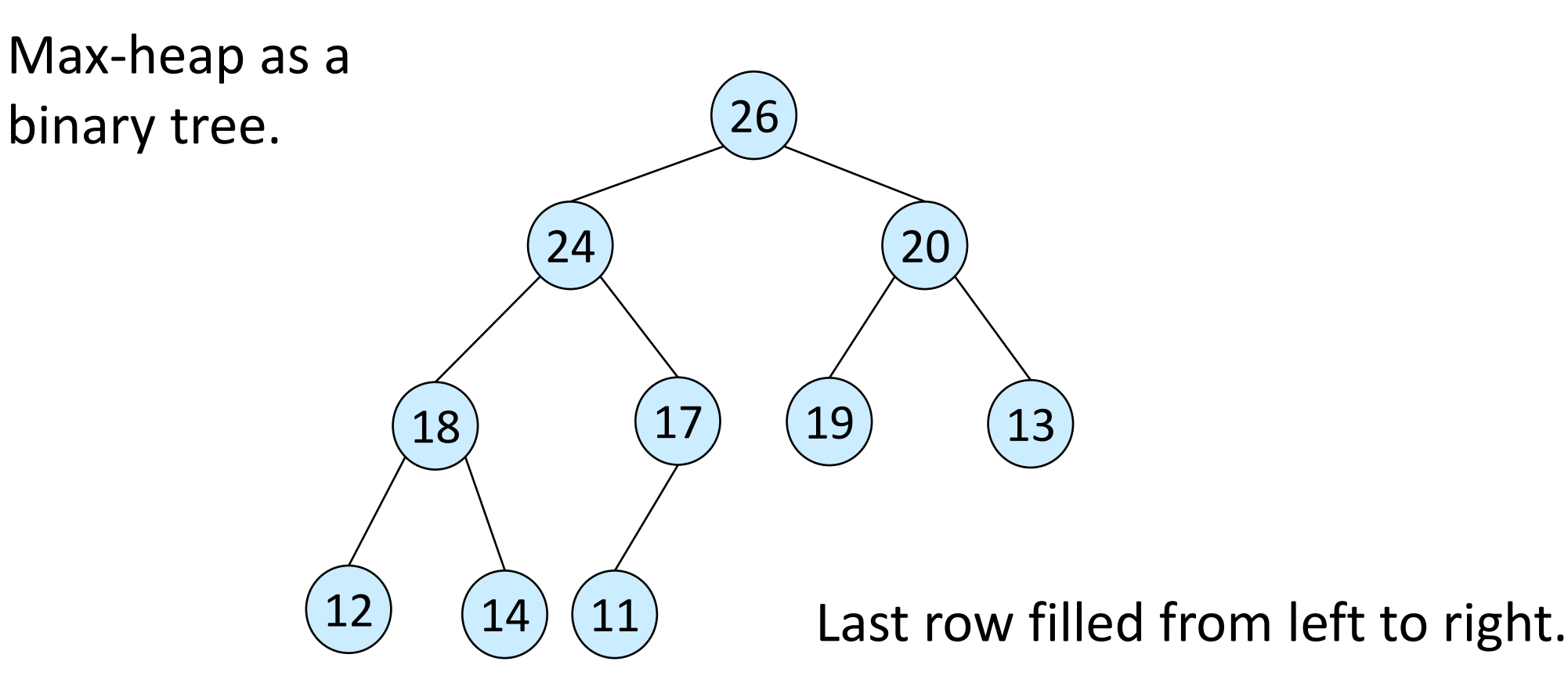

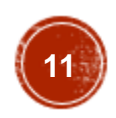

# **Height**

- *Height of a node in a tree*: the number of edges on the longest simple downward path from the node to a leaf.
- *Height of a tree*: the height of the root.
- Height of a heap:  $\lfloor \log n \rfloor$ 
	- Basic operations on a heap run in *O*(log *n*) time

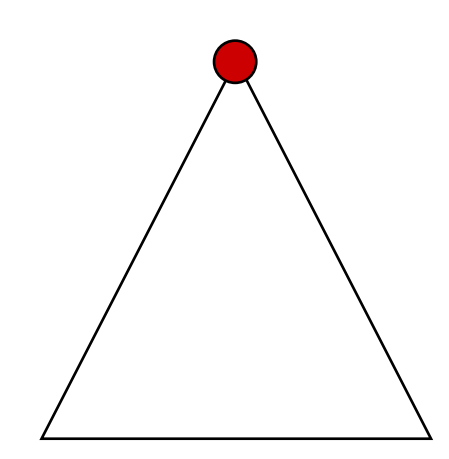

#### **Heapsort**

- Combines the better attributes of merge sort and insertion sort.
	- Like merge sort, but unlike insertion sort, running time is *O*(*n* lg *n*).
	- Like insertion sort, but unlike merge sort, sorts in place.
- Introduces an algorithm design technique
	- Create data structure (*heap*) to manage information during the execution of an algorithm.
- The *heap* has other applications beside sorting.
	- Priority Queues

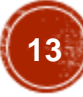

# Heaps in Sorting

- Use max-heaps for sorting.
- The array representation of max-heap is not sorted.
- Steps in sorting
	- Convert the given array of size *n* to a max-heap (*BuildMaxHeap*)
	- Swap the first and last elements of the array.
		- Now, the largest element is in the last position where it belongs.
		- That leaves  $n-1$  elements to be placed in their appropriate locations.
		- However, the array of first  $n-1$  elements is no longer a max-heap.
		- Float the element at the root down one of its subtrees so that the array remains a max-heap (MaxHeapify)
		- Repeat step 2 until the array is sorted.

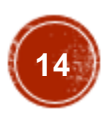

#### Heap Characteristics

- $Height = \lfloor \log n \rfloor$  i.e., floor(log n)
- 
- No. of *leaves*  $= \lceil n/2 \rceil$  i.e., ceil(log n)
- No. of nodes of height  $h \leq \lceil n/2^{h+1} \rceil$

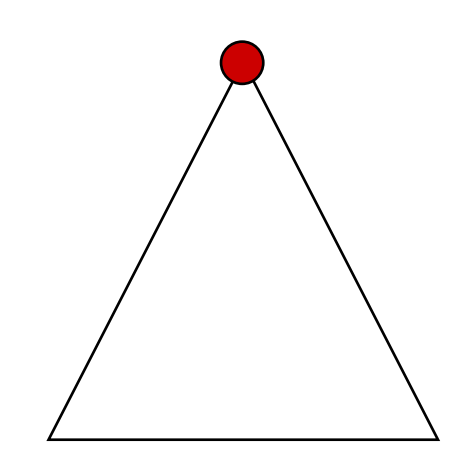

# Maintaining the heap property

• Suppose two subtrees are max-heaps, but the root violates the max-heap property.

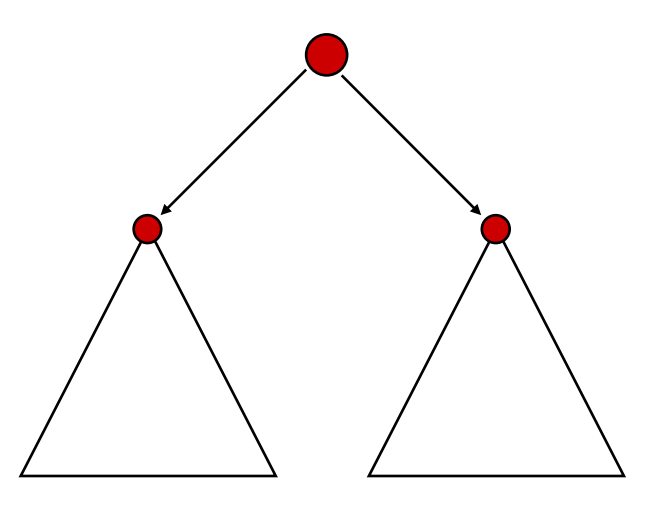

- Fix the offending node by exchanging the value at the node with the larger of the values at its children.
	- May lead to the subtree at the child not being a heap.
- Recursively fix the children until all of them satisfy the max-heap property.

#### MaxHeapify – Example

MaxHeapify(*A*, 2)

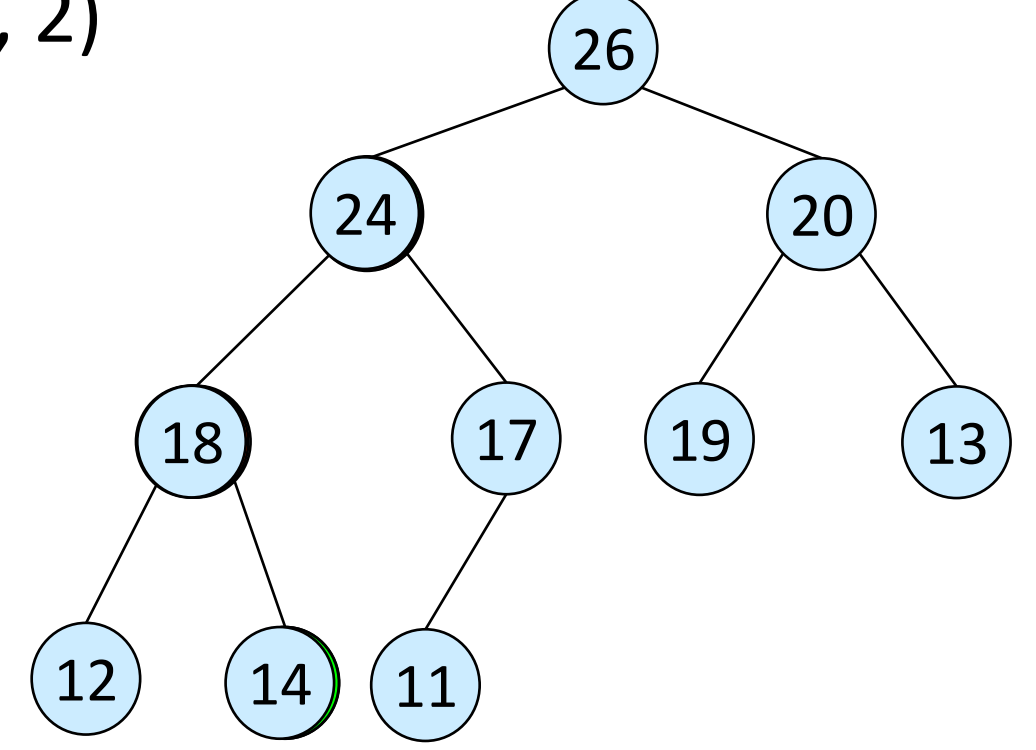

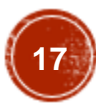

### Procedure MaxHeapify

#### *MaxHeapify*(*A*, *i*)

- 1.  $l = \text{left}(i)$
- 2.  $r = \text{right}(i)$
- 3. **if**  $l \leq$  *heap-size*[A] and  $A[l] > A[i]$
- 4. **then**  $largest = l$
- 5. **else**  $largest = i$
- 6. **if**  $r \leq \text{heap-size}[A]$  and  $A[r] > A[\text{largest}]$
- 7. **then**  $largest = r$
- 8. **if** *largest*  $\neq i$
- 9. **then** exchange  $A[i] \leftrightarrow A[largest]$
- 10. *MaxHeapify*(*A, largest*)

Assumption: Left(*i*) and Right(*i*) are max-heaps.

### Procedure MaxHeapify

*MaxHeapify*(*A*, *i*)

- 1.  $l = \text{left}(i)$
- 2.  $r = \text{right}(i)$
- 3. **if**  $l \leq \text{heap-size}[A]$  and  $A[l] > A[i]$
- 4. **then**  $largest = l$
- 5. **else**  $largest = i$
- 6. **if**  $r \leq \text{heap-size}[A]$  and  $A[r] > A[\text{largest}]$
- 7. **then**  $largest = r$
- 8. **if** *largest*  $\neq i$
- 9. **then** exchange  $A[i] \leftrightarrow A[largest]$
- 10. *MaxHeapify*(*A, largest*)

Time to fix node *i* and its children =  $\Theta(1)$ 

PLUS

Time to fix the subtree rooted at one of *i*'s children = *T*(size of subree at *largest*)

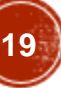

#### Running Time for MaxHeapify(A, n)

- MaxHeapify takes  $O(h)$  where *h* is the height of the node where MaxHeapify is applied
- Alternately, *T*(*n*) = *O*(log *n*) in worst case

### Building a heap

- •Use *MaxHeapify* to convert an array *A* into a max-heap.
- •How?

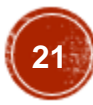

# Building a heap

- •Use *MaxHeapify* to convert an array *A* into a max-heap.
- How?
- Call MaxHeapify on each element in a bottom-up manner.

*BuildMaxHeap*(*A*)

- 1. *heap-size*[ $A$ ] = *length*[ $A$ ]
- 2. **for**  $i = \lfloor length[A]/2 \rfloor$  **downto** 1
- 3. **do** *MaxHeapify*(*A, i*)

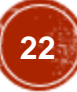

#### BuildMaxHeap – Example

Input Array:

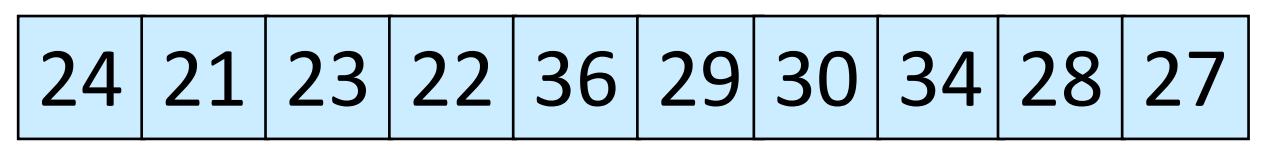

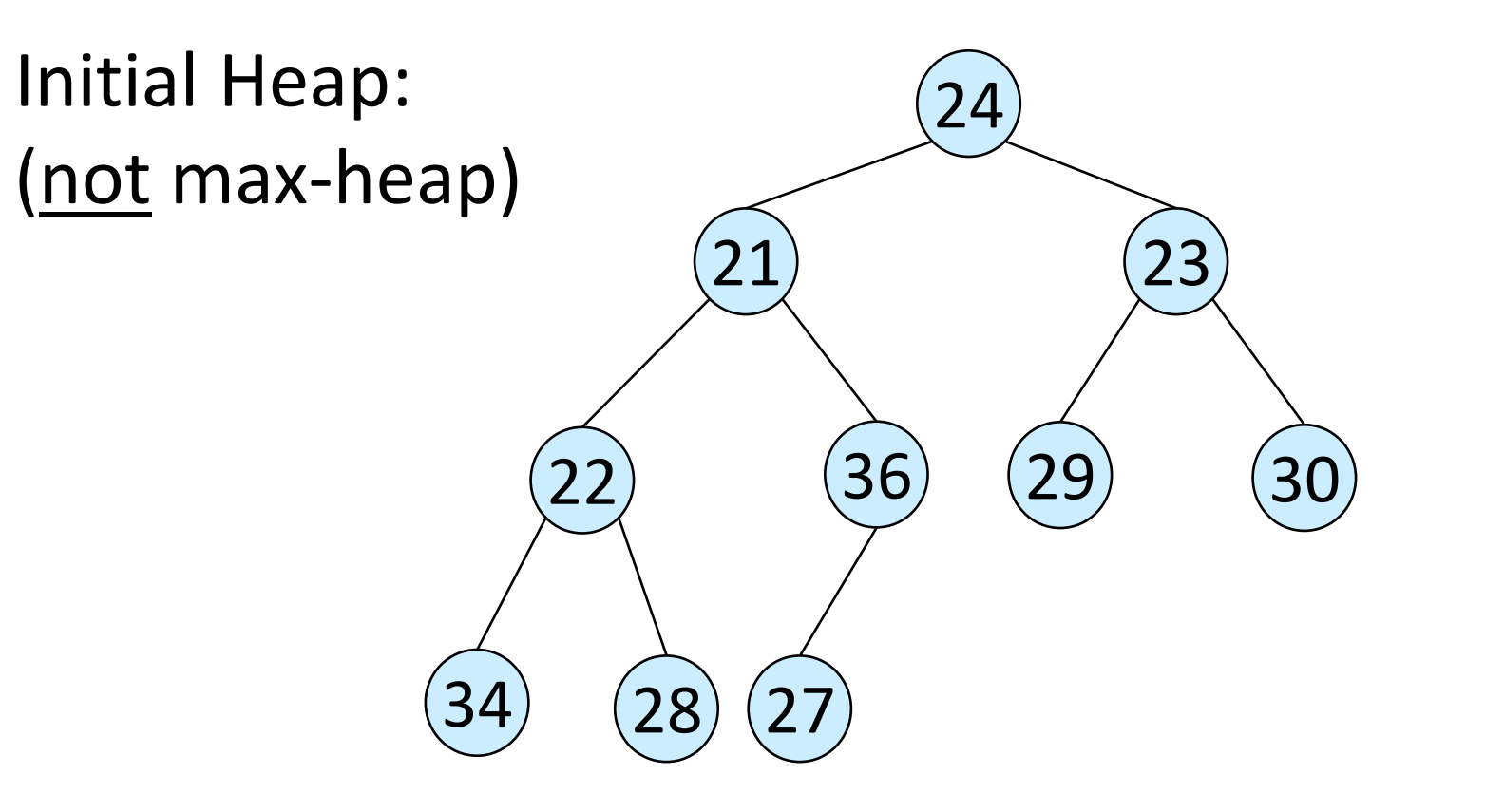

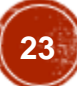

#### BuildMaxHeap – Example

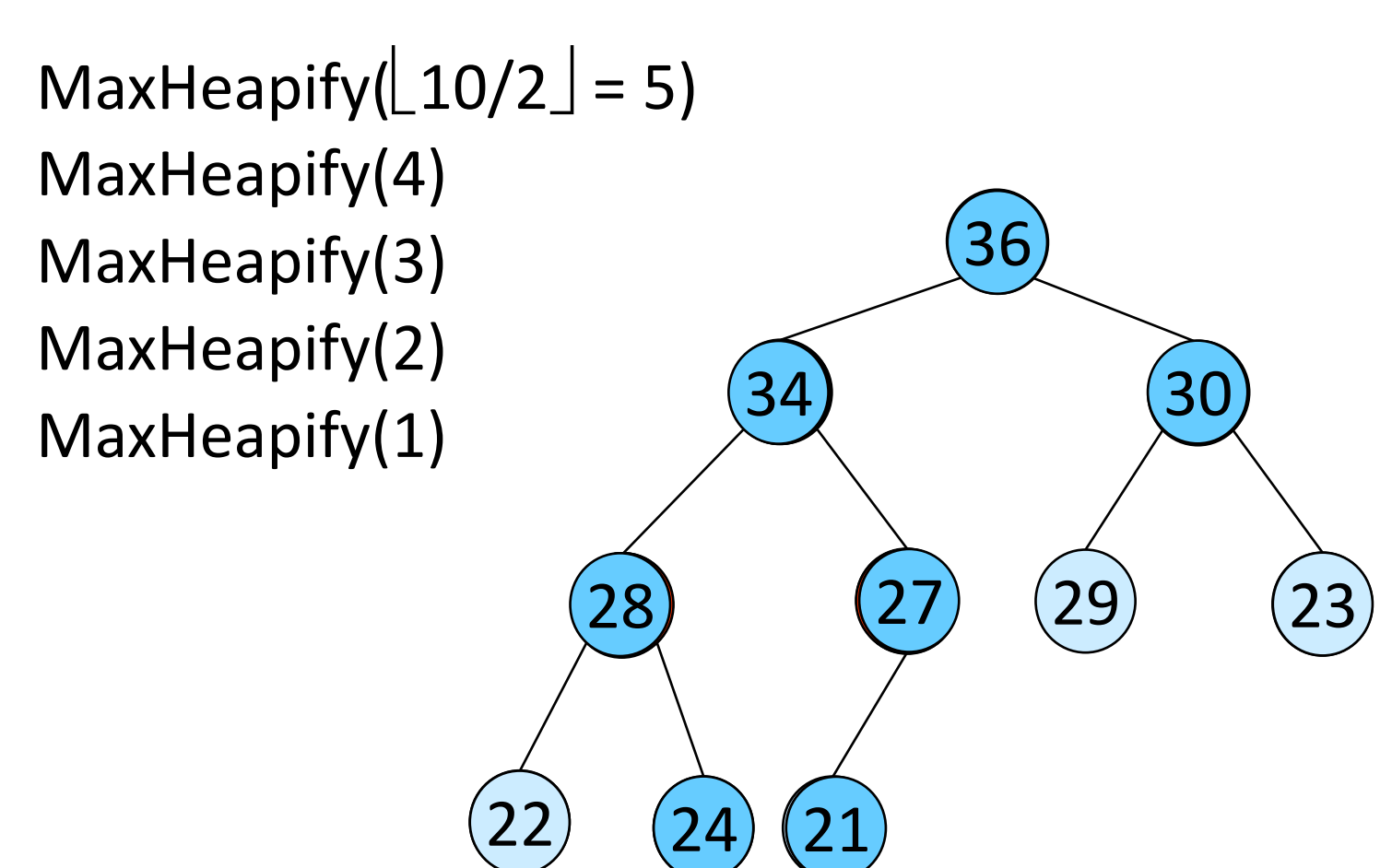

#### Correctness of *BuildMaxHeap*

• Loop Invariant: At the start of each iteration of the **for** loop, each node *i*+1, *i*+2, …, *n* is the root of a max-heap.

#### Correctness of *BuildMaxHeap*

- Loop Invariant: At the start of each iteration of the **for** loop, each node *i*+1, *i*+2, …, *n* is the root of a max-heap.
- Initialization:
	- Before first iteration  $i = \lfloor n/2 \rfloor$
	- Nodes  $\lfloor n/2 \rfloor + 1, \lfloor n/2 \rfloor + 2, \ldots, n$  are leaves and hence roots of maxheaps.

### Correctness of *BuildMaxHeap*

- Loop Invariant: At the start of each iteration of the **for** loop, each node *i*+1, *i*+2, …, *n* is the root of a max-heap.
- Initialization:
	- Before first iteration  $i = \lfloor n/2 \rfloor$
	- Nodes  $\lfloor n/2 \rfloor + 1$ ,  $\lfloor n/2 \rfloor + 2$ , ..., *n* are leaves and hence roots of maxheaps.
- Maintenance:
	- By Loop Invariant, subtrees at children of node *i* are max heaps.
	- Hence, MaxHeapify(*i*) renders node *i* a max heap root (while preserving the max heap root property of higher-numbered nodes).
	- Decrementing *i* reestablishes the loop invariant for the next iteration.

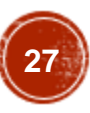

- Loose upper bound:
	- Cost of a *MaxHeapify* call  $\times$  No. of calls to *MaxHeapify*
	- $\bullet$  *O*(log *n*)  $\times$  *O*(*n*) = *O*(*n*log *n*)
- Tighter bound:
	- Cost of a call to *MaxHeapify* at a node depends on the height,  $h$ , of the node  $-O(h)$ .
	- Height of most nodes smaller than *n*.
	- Height of nodes *h* ranges from 0 to  $\lfloor \log n \rfloor$ .
	- No. of nodes of height *h* is  $n/2^{h+1}$

Tighter Bound for *T*(*BuildMaxHeap*)

*T*(*BuildMaxHeap*)

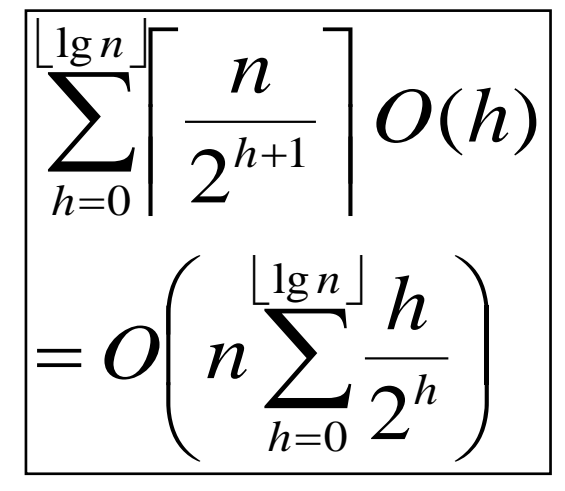

#### Tighter Bound for *T*(*BuildMaxHeap*)

#### *T*(*BuildMaxHeap*)

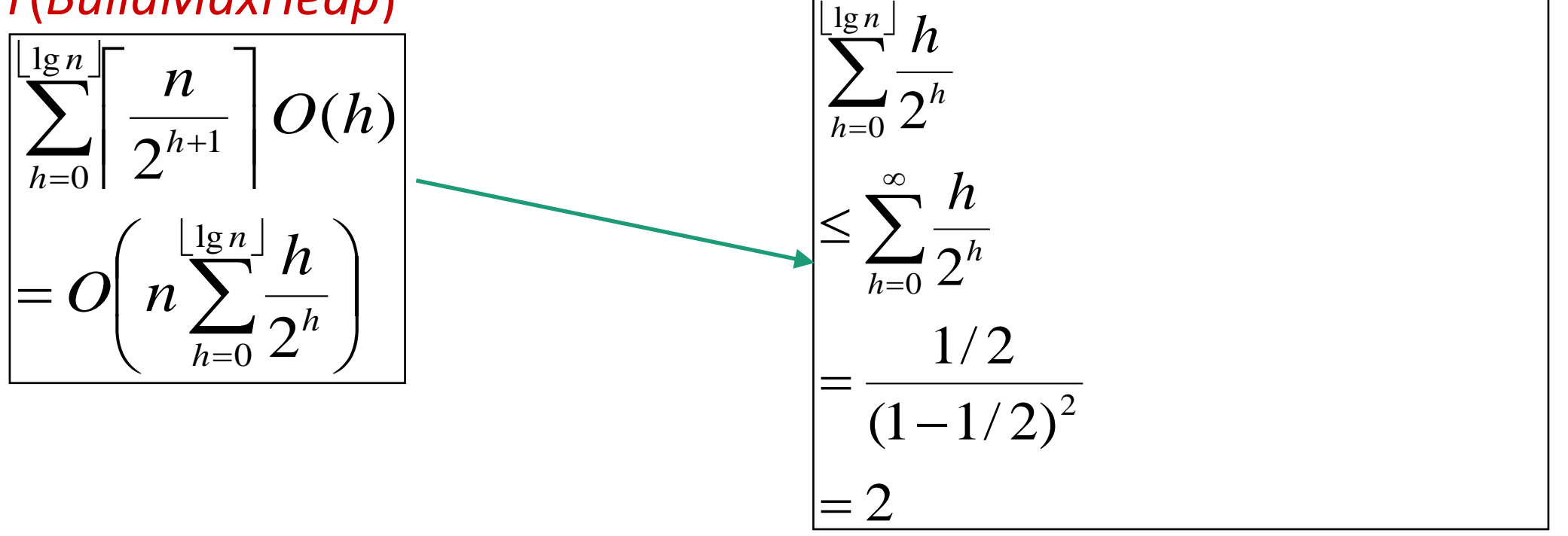

#### Tighter Bound for *T*(*BuildMaxHeap*)

#### *T*(*BuildMaxHeap*)

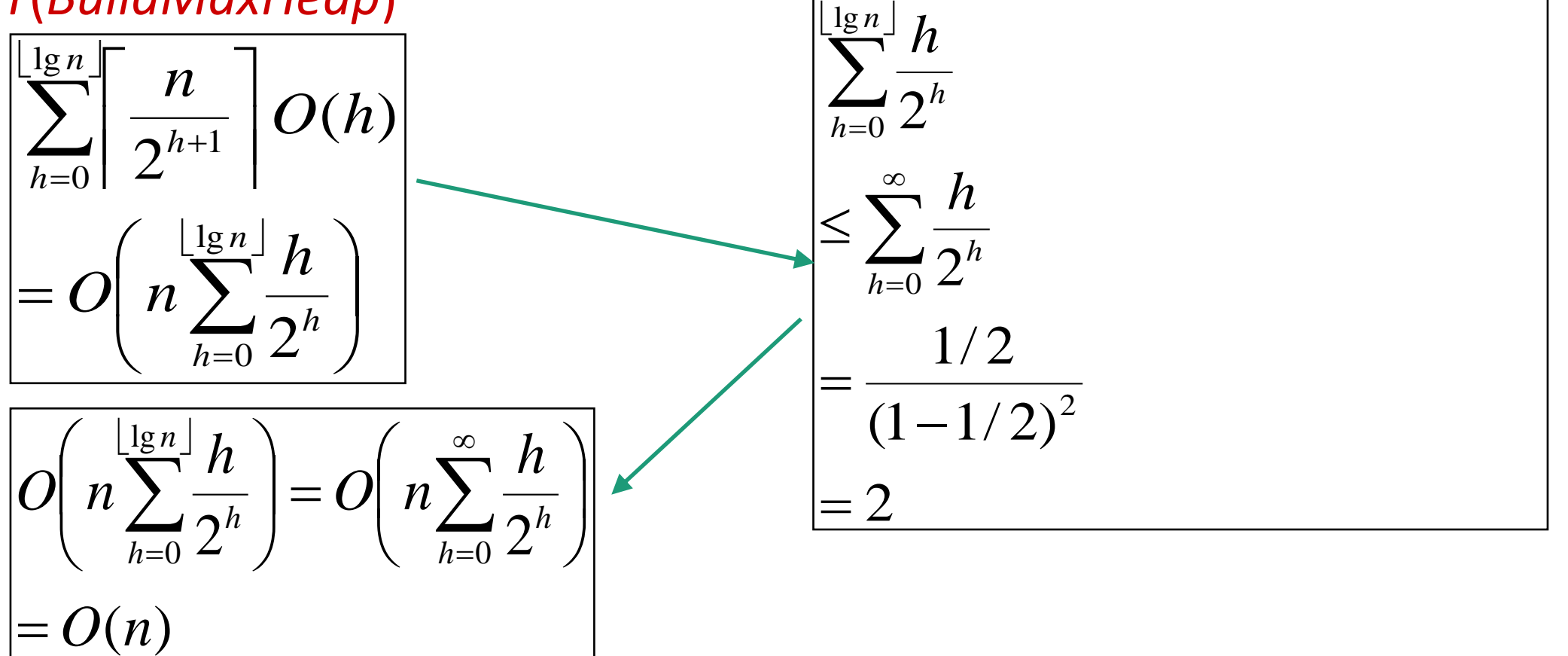

#### Tighter Bound for *T*(*BuildMaxHeap*)

#### *T*(*BuildMaxHeap*)

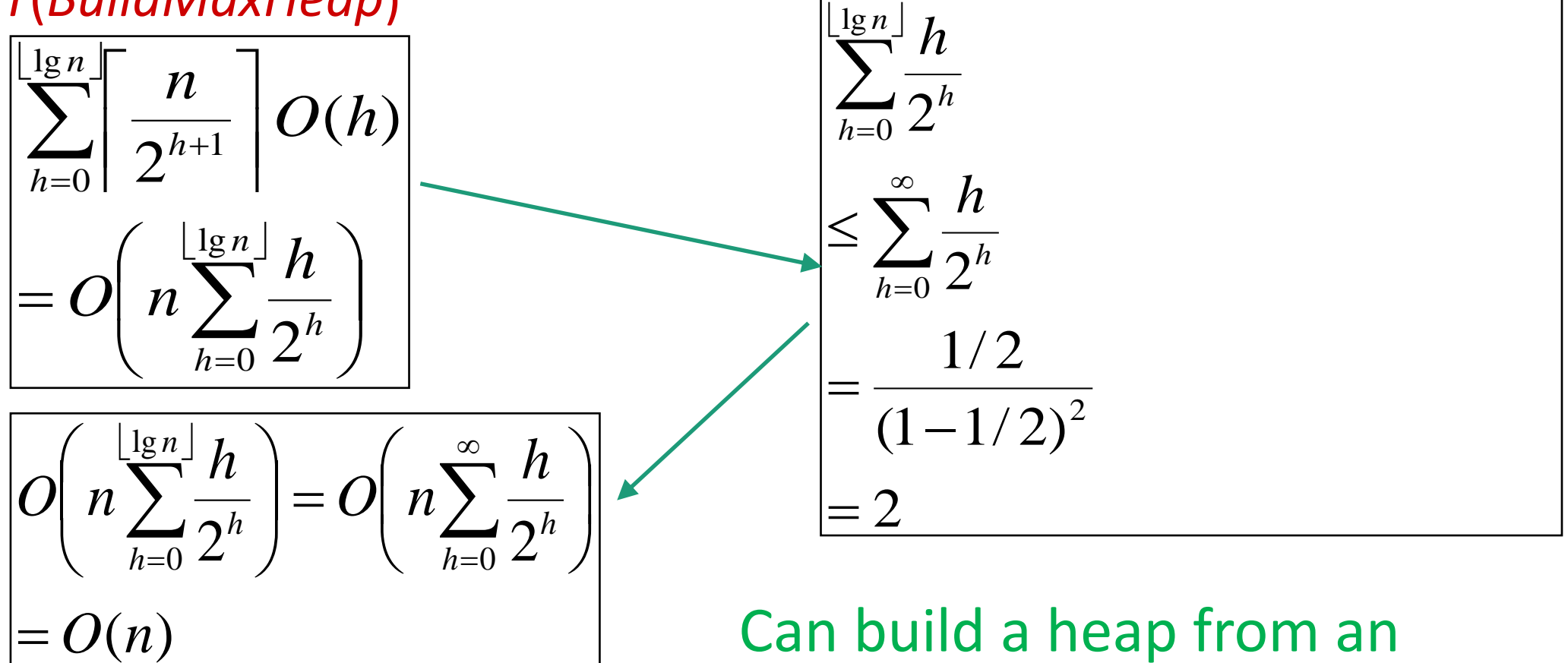

Can build a heap from an unordered array in linear time

### **Heapsort**

- Sort by maintaining as yet unsorted elements as a max-heap.
- Start by building a max-heap on all elements in *A.*
	- Maximum element is in the root, *A*[1].
- Move the maximum element to its correct final position.
	- Exchange *A*[1] with *A*[*n*].
- Discard *A*[*n*] it is now sorted.
	- Decrement heap-size[*A*].
- Restore the max-heap property on *A*[1..*n*–1].
	- Call *MaxHeapify*(*A*, 1).
- Repeat until heap-size[*A*] is reduced to 2.

Heapsort(A)

#### *HeapSort*(*A*)

- 1. Build-Max-Heap(*A*)
- 2. **for**  $i = length[A]$  **downto** 2
- 3. **do** exchange  $A[1] \leftrightarrow A[i]$
- 4. *heap-size*[*A*] = *heap-size*[*A*] 1
- 5. *MaxHeapify*(*A*, 1)

#### Heapsort – Example

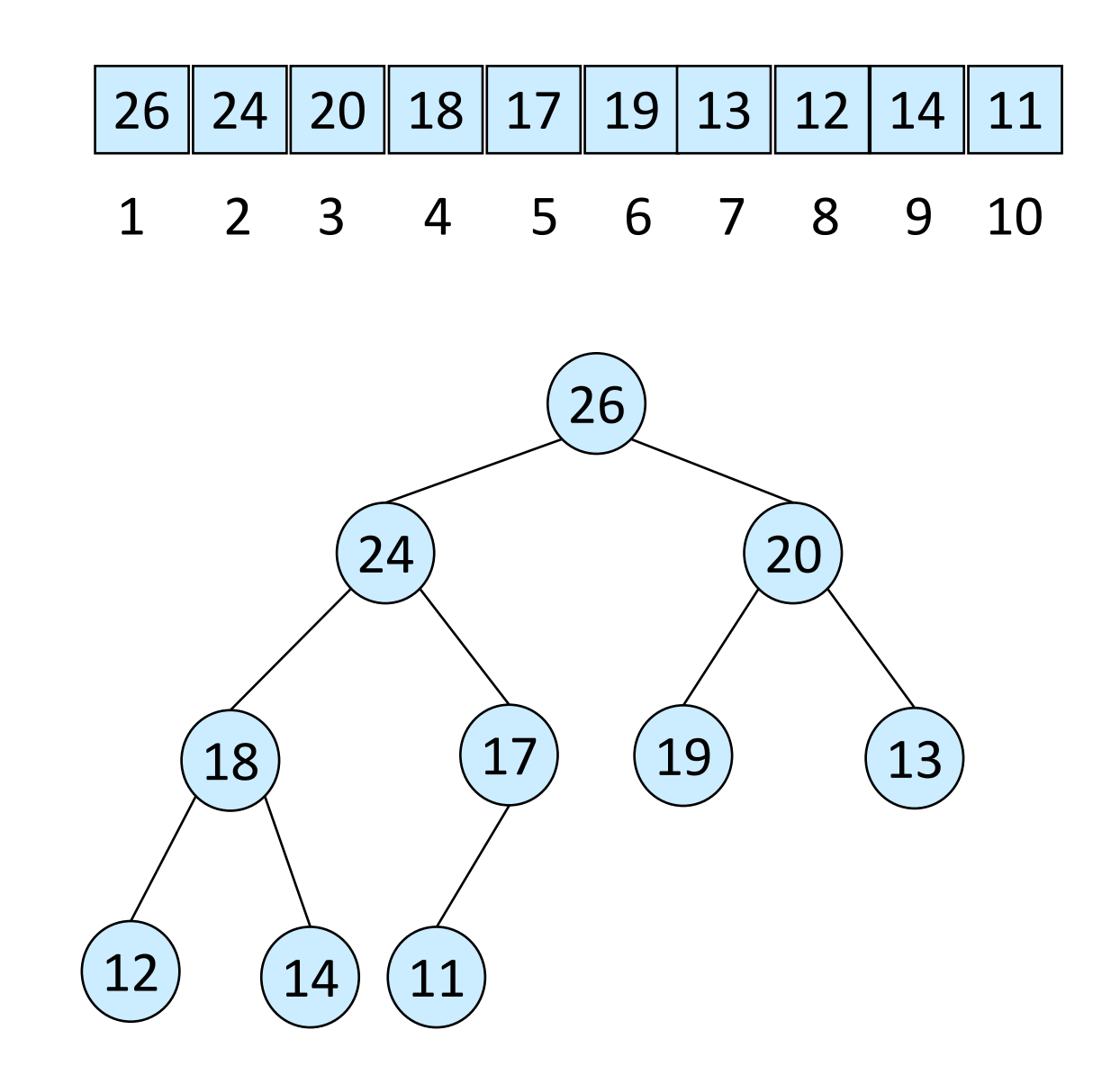

# Algorithm Analysis

- In-place
- Not Stable
- Build-Max-Heap takes *O*(*n*) and each of the *n-1* calls to Max-Heapify takes time *O*(log *n*)*.*

#### *HeapSort*(*A*)

- 1. Build-Max-Heap(*A*)
- 2. **for**  $i = length[A]$  **downto** 2
- 3. **do** exchange  $A[1] \leftrightarrow A[i]$
- 4. *heap-size*[ $A$ ] = *heap-size*[ $A$ ] 1

5. *MaxHeapify*(*A*, 1)

• Therefore,  $T(n) = O(n \log n)$ 

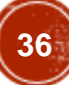

#### Heap Procedures for Sorting

- MaxHeapify *O*(log *n*)
- BuildMaxHeap *O*(*n*)
- HeapSort *O*(*n* log *n*)

### Priority Queue

- Popular & important application of heaps.
- Max and min priority queues.
- Maintains a *dynamic* set *S* of elements.
- Each set element has a *key* an associated value.
- Goal is to support insertion and extraction efficiently.

### Priority Queue

- Popular & important application of heaps.
- Max and min priority queues.
- Maintains a *dynamic* set *S* of elements.
- Each set element has a *key* an associated value.
- Goal is to support insertion and extraction efficiently.
- Applications:
	- Ready list of processes in operating systems by their priorities – the list is highly dynamic
	- In event-driven simulators to maintain the list of events to be simulated in order of their time of occurrence.

### Basic Operations

- Operations on a max-priority queue:
	- Insert(*S, x*) inserts the element *x* into the set *S*
		- $S \leftarrow S \cup \{x\}.$
	- Maximum(*S*) returns the element of *S* with the largest key.
	- Extract-Max(*S*) removes and returns the element of *S* with the largest key.
	- Increase-Key(*S*, *x*, *k*) increases the value of element *x*'s key to the new value *k*.

### Basic Operations

- Operations on a max-priority queue:
	- Insert(*S, x*) inserts the element *x* into the set *S*
		- $S \leftarrow S \cup \{x\}.$
	- Maximum(*S*) returns the element of *S* with the largest key.
	- Extract-Max(*S*) removes and returns the element of *S* with the largest key.
	- Increase-Key(*S*, *x*, *k*) increases the value of element *x*'s key to the new value *k*.
- Min-priority queue supports Insert, Minimum, Extract-Min, and Decrease-Key.
- Heap gives a good compromise between fast insertion but slow extraction and vice versa.

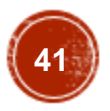

# Heap Property (Max and Min)

- Max-Heap
	- For every node excluding the root, value is at most that of its parent: *A*[*parent*[*i*]] *A*[*i*]
- Largest element is stored at the root.
- In any subtree, no values are larger than the value stored at subtree root.
- Min-Heap
	- For every node excluding the root, value is at least that of its parent:  $\overline{A[parent[i]]} \leq A[i]$
- Smallest element is stored at the root.
- •In any subtree, no values are smaller than the value stored at subtree root

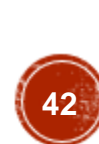

#### Heap-Extract-Max(A)

Implements the Extract-Max operation.

*Heap-Extract-Max*(*A*)

- 1. if *heap-size*[*A*] < 1
- 2. then error "heap underflow"
- 3. *max* = *A*[1]
- 4. *A*[1] = *A*[*heap-size*[*A*]]
- 5. *heap-size*[*A*] = *heap-size*[*A*] 1
- 6. MaxHeapify(*A*, 1)
- 7. return max

Running time : Dominated by the running time of **MaxHeapify** = *O*(log *n*)

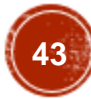

```
Heap-Insert(A, key)
```
*Heap-Insert*(*A*, *key*)

- 1. *heap-size*[A] =  $heap-size[A] + 1$
- *2. i* = *heap-size*[*A*]
- 4. **while** *i* > 1 **and** *A*[Parent(*i*)] < *key*
- 5. **do**  $A[i] = A[Parent(i)]$
- 6. *i* = Parent(*i*)
- 7. *A*[*i*] = *key*

Running time is *O*(log *n*)

The path traced from the new leaf to the root has length *O*(log *n*)

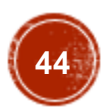

# Heap-Increase-Key(A, i, key)

*Heap-Increase-Key*(*A*, *i*, *key*)

- If  $key < A[i]$
- 2 **then error** "new key is smaller than the current key"
- 3  $A[i] = key$
- 4 **while**  $i > 1$  **and**  $A[Parent[i]] < A[i]$
- 5 **do** exchange  $A[i] \leftrightarrow A[Parent[i]]$

 $6$   $i = Parent[i]$ 

#### *Heap-Insert*(*A*, *key*)

- 1  $heap-size[A] = heap-size[A] + 1$
- $A[heap-size[A]] = -\infty$
- 3 *Heap*-*Increase-Key*(*A*, *heap-size*[*A*], *key*)

#### **Examples**

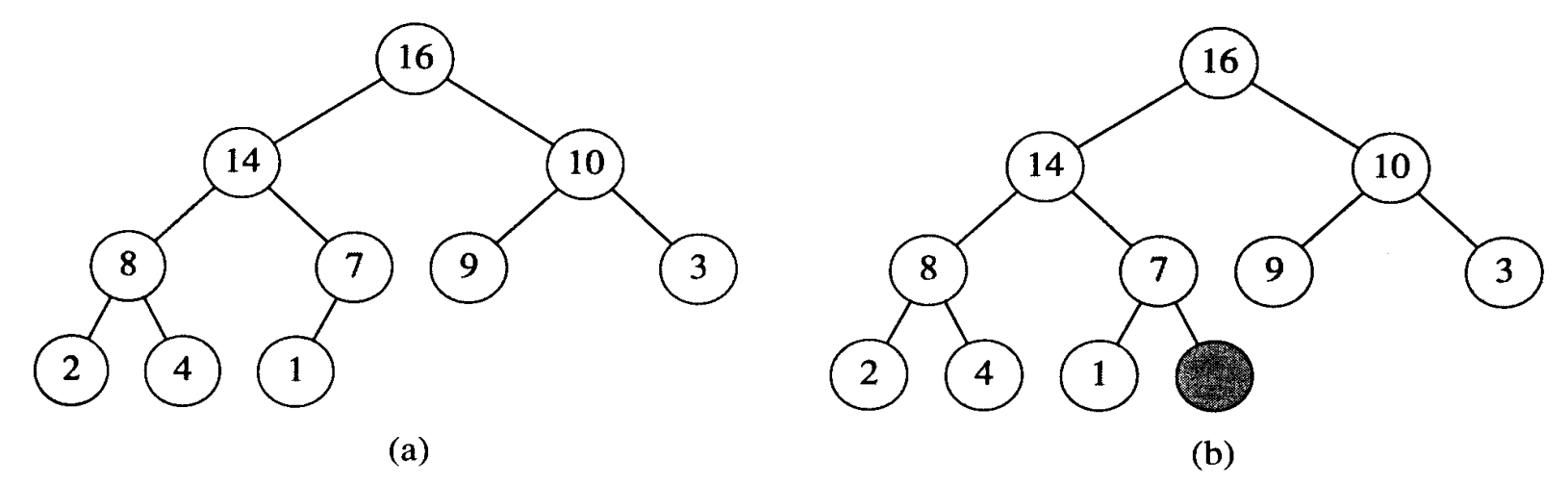

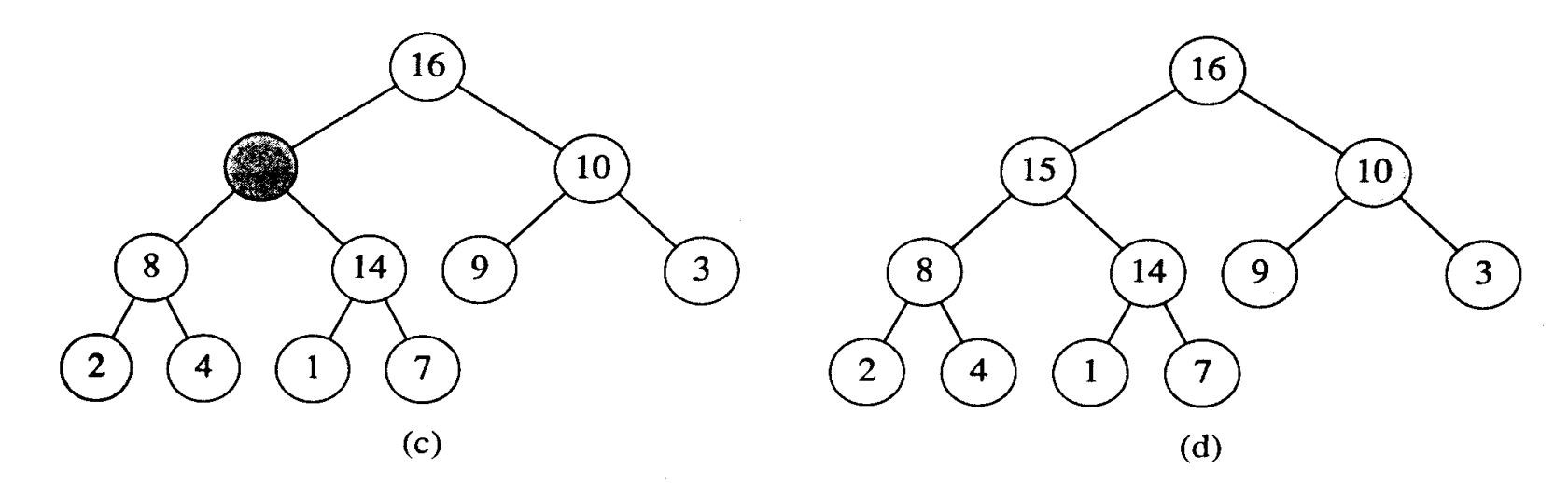

Figure 7.5 The operation of HEAP-INSERT. (a) The heap of Figure 7.4(a) before we insert a node with key 15. (b) A new leaf is added to the tree. (c) Values on the path from the new leaf to the root are copied down until a place for the key 15 is found. (d) The key 15 is inserted.

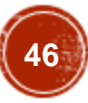

#### Acknowledgement

• University of North Carolina at Chapel Hill

# Thank You

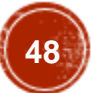